# XS1 Library

#### IN THIS DOCUMENT

- · [Data types](#page-0-0)
- **[Port Configuration Functions](#page-0-1)**
- **[Clock Configuration Functions](#page-9-0)**
- · [Port Manipulation Functions](#page-13-0)
- · [Clock Manipulation Functions](#page-16-0)
- · [Logical Core/Tile Control Functions](#page-16-1)
- · [Channel Functions](#page-24-0)
- **[Predicate Functions](#page-30-0)**
- · [XS1-S Functions](#page-32-0)
- · [Miscellaneous Functions](#page-33-0)

## 1 Data types

clock Clock resource type.

<span id="page-0-2"></span><span id="page-0-1"></span><span id="page-0-0"></span>Clocks are declared as global variables and are initialized with the resource identifier of a clock block. When in a running state a clock provides rising and falling edges to ports configured using that clock.

## 2 Port Configuration Functions

```
void configure_in_port_handshake(void port p,
```

```
in port readyin,
out port readyout,
clock clk)
```
Configures a buffered port to be a clocked input port in handshake mode.

If the ready-in or ready-out ports are not 1-bit ports, an exception is raised. The ready-out port is asserted on the falling edge of the clock when the port's buffer is not full. The port samples its pins on its sampling edge when both the ready-in and ready-out ports are asserted.

By default the port's sampling edge is the rising edge of clock. This can be changed by the function [set\\_port\\_sample\\_delay\(\).](#page-4-0)

This function has the following parameters:

p The buffered port to configure.

Publication Date: 2012/10/22 Document Number: X6020D XMOS © 2012, All Rights Reserved

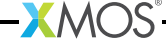

```
readyin A 1-bit port to use for the ready-in signal.
             readyout A 1-bit port to use for the ready-out signal.
             clk The clock used to configure the port.
void configure_out_port_handshake(void port p,
                                  in port readyin,
                                  out port readyout,
                                  clock clk,
                                  unsigned initial)
```
Configures a buffered port to be a clocked output port in handshake mode.

If the ready-in or ready-out ports are not 1-bit ports an exception is raised. The port drives the initial value on its pins until an output statement changes the value driven. The ready-in port is read on the sampling edge of the buffered port. Outputs are driven on the next falling edge of the clock where the previous value read from the ready-in port was high. On the falling edge of the clock the ready-out port is driven high if data is output on that edge, otherwise it is driven low. By default the port's sampling edge is the rising edge of clock. This can be changed by the function [set\\_port\\_sample\\_delay\(\).](#page-4-0)

This function has the following parameters:

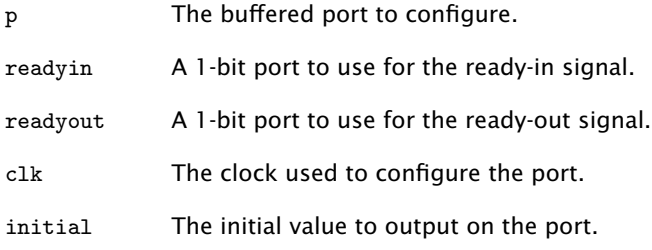

<span id="page-1-0"></span>void configure\_in\_port\_strobed\_master(void port p, out port readyout,

const [clock](#page-0-2) clk)

Configures a buffered port to be a clocked input port in strobed master mode.

If the ready-out port is not a 1-bit port, an exception is raised. The ready-out port is asserted on the falling edge of the clock when the port's buffer is not full. The port samples its pins on its sampling edge after the ready-out port is asserted.

By default the port's sampling edge is the rising edge of clock. This can be changed by the function [set\\_port\\_sample\\_delay\(\).](#page-4-0)

This function has the following parameters:

p The buffered port to configure.

readyout A 1-bit port to use for the ready-out signal.

clk The clock used to configure the port.

```
void configure_out_port_strobed_master(void port p,
                                        out port readyout,
                                        const clock clk,
                                        unsigned initial)
```
Configures a buffered port to be a clocked output port in strobed master mode.

If the ready-out port is not a 1-bit port, an exception is raised. The port drives the initial value on its pins until an output statement changes the value driven. Outputs are driven on the next falling edge of the clock. On the falling edge of the clock the ready-out port is driven high if data is output on that edge, otherwise it is driven low.

This function has the following parameters:

p The buffered port to configure. readyout A 1-bit port to use for the ready-out signal. clk The clock used to configure the port. initial The initial value to output on the port.

```
void configure_in_port_strobed_slave(void port p,
                                      in port readyin,
                                      clock clk)
```
Configures a buffered port to be a clocked input port in strobed slave mode.

If the ready-in port is not a 1-bit port, an exception is raised. The port samples its pins on its sampling edge when the ready-in signal is high. By default the port's sampling edge is the rising edge of clock. This can be changed by the function [set\\_port\\_sample\\_delay\(\).](#page-4-0)

This function has the following parameters:

- p The buffered port to configure.
- readyin A 1-bit port to use for the ready-in signal.
- clk The clock used to configure the port.

<span id="page-2-2"></span>void configure\_out\_port\_strobed\_slave(void port p,

in port readyin, [clock](#page-0-2) clk, unsigned initial)

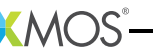

Configures a buffered port to be a clocked output port in strobed slave mode.

If the ready-in port is not a 1-bit port, an exception is raised. The port drives the initial value on its pins until an output statement changes the value driven. The ready-in port is read on the buffered port's sampling edge. Outputs are driven on the next falling edge of the clock where the previous value read from the ready-in port is high. By default the port's sampling edge is the rising edge of clock. This can be changed by the function [set\\_port\\_sample\\_delay\(\).](#page-4-0)

This function has the following parameters:

- p The buffered port to configure.
- readyin A 1-bit port to use for the ready-in signal.
- clk The clock used to configure the port.
- initial The initial value to output on the port.

<span id="page-3-0"></span>void configure\_in\_port(void port p, const [clock](#page-0-2) clk)

Configures a port to be a clocked input port with no ready signals.

This is the default mode of a port. The port samples its pins on its sampling edge. If the port is unbuffered, its direction can be changed by performing an output. This change occurs on the next falling edge of the clock. Afterwards, the port behaves as an output port with no ready signals.

By default the port's sampling edge is the rising edge of the clock. This can be changed by the function [set\\_port\\_sample\\_delay\(\).](#page-4-0)

This function has the following parameters:

- p The port to configure, which may be buffered or unbuffered.
- clk The clock used to configure the port.

void configure\_in\_port\_no\_ready(void port p, const [clock](#page-0-2) clk) Alias for [configure\\_in\\_port\(\).](#page-3-0)

<span id="page-3-1"></span>void configure\_out\_port(void port p, const [clock](#page-0-2) clk, unsigned initial)

Configures a port to be a clocked output port with no ready signals.

The port drives the initial value on its pins until an input or output statement changes the value driven. Outputs are driven on the next falling edge of the clock and every port-width bits of data are held for one clock cycle. If the port is unbuffered, the direction of the port can be changed by performing an input. This change occurs on the falling edge of the clock after any pending outputs have been held for one clock period. Afterwards, the port behaves as an input port with no ready signals.

This function has the following parameters:

p The port to configure, which may be buffered or unbuffered.

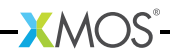

- clk The clock used to configure the port.
- initial The initial value to output on the port.

void configure\_out\_port\_no\_ready(void port p, const [clock](#page-0-2) clk, unsigned initial)

Alias for [configure\\_out\\_port\(\).](#page-3-1)

void configure\_port\_clock\_output(void port p, const [clock](#page-0-2) clk)

Configures a 1-bit port to output a clock signal.

If the port is not a 1-bit port, an exception is raised. Performing inputs or outputs on the port once it has been configured in this mode results in undefined behaviour.

This function has the following parameters:

p The 1-bit port to configure.

clk The clock to output.

void set\_port\_no\_sample\_delay(void port p)

Sets a port to no sample delay mode.

This causes the port to sample input data on the rising edge of its clock. This is the default state of the port.

This function has the following parameters:

p The port to configure.

<span id="page-4-0"></span>void set\_port\_sample\_delay(void port p)

Sets a port to sample delay mode.

This causes the port to sample input data on the falling edge of its clock.

This function has the following parameters:

p The port to configure.

void set\_port\_clock(void port p, const [clock](#page-0-2) clk) Attaches a clock to a port.

> This corresponds to using the SETCLK instruction on a port. The edges of the clock are used to sample and output data. Usually the use of the configure\_\*\_port\_\* functions is preferred since they ensure that all the port configuration changes required for the desired mode are performed in the correct order.

This function has the following parameters:

p The port to configure.

clk The clock to attach.

<span id="page-5-1"></span>void set\_port\_ready\_src(void port p, void port ready)

Sets a 1-bit port as the ready-out for another port.

This corresponds with using the SETRDY instruction on a port. If the ready-out port is not a 1-bit port then an exception is raised. The ready-out port is used to indicate that the port is ready to transfer data. Usually the use of the configure\_\*\_port\_\* functions is preferred since they ensure that all the port configuration changes required for the desired mode are performed in the correct order.

This function has the following parameters:

p The port to configure.

ready The 1-bit port to use for the ready-out signal.

void set\_port\_use\_on(void port p)

Turns on a port.

The port state is initialised to the default state for a port of its type. If the port is already turned on its state is reset to its default state.

This function has the following parameters:

p The port to turn on.

void set\_port\_use\_off(void port p)

Turns off a port.

No action is performed if the port is already turned off. Any attempt to use the port while off will result in an exception being raised.

This function has the following parameters:

p The port to turn off.

```
void set_port_mode_data(void port p)
```
Configures a port to be a data port.

This is the default state of a port. Output operations on the port are use to control its output signal.

This function has the following parameters:

p The port to configure.

void set\_port\_mode\_clock(void port p)

Configures a 1-bit port to be a clock output port.

The port will output the clock connected to it. If the port is not a 1-bit port, an exception is raised. The function [set\\_port\\_mode\\_data\(\)](#page-5-0) can be used to set the port back to its default state.

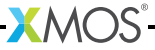

This function has the following parameters:

p The port to configure.

void set\_port\_mode\_ready(void port p)

Configures a 1-bit port to be a ready signal output port.

The port will output the ready-out of a port connected with [set\\_port\\_ready\\_src\(\).](#page-5-1)<br>If the port is not a 1-bit port, an exception is raised. The function If the port is not a 1-bit port, an exception is raised. [set\\_port\\_mode\\_data\(\)](#page-5-0) can be used to set the port back to its default state. Usually the use of the configure\_\*\_port\_\* functions is prefered since they ensure that all the port configuration changes required for the desired mode are performed in the correct order.

This function has the following parameters:

p The port to configure.

<span id="page-6-0"></span>void set\_port\_drive(void port p)

Configures a port in drive mode.

Values output to the port are driven on the pins. This is the default drive state of a port. Calling [set\\_port\\_drive\(\)](#page-6-0) has the side effect disabling the port's pull up or pull down resistor.

This function has the following parameters:

p The port to configure.

<span id="page-6-1"></span>void set\_port\_drive\_low(void port p)

Configures a port in drive low mode.

For 1-bit ports when 0 is output its pin is driven low and when 1 is output no value is driven. If the port is not a 1-bit port, the result of an output to the port is undefined. On XS1-G devices calling [set\\_port\\_drive\\_low\(\)](#page-6-1) has the side effect of enabling the port's internal pull-up resistor. On XS1-L devices calling [set\\_port\\_drive\\_low\(\)](#page-6-1) has the side effect of enabling the port's internal pull-down resistor.

This function has the following parameters:

p The port to configure.

<span id="page-6-2"></span>void set\_port\_pull\_up(void port p)

Enables a port's internal pull-up resistor.

When nothing is driving a pin the pull-up resistor ensures that the value sampled by the port is 1. The pull-up is not strong enough to guarantee a defined external value. On XS1-G devices calling [set\\_port\\_pull\\_up\(\)](#page-6-2) has the side effect of configuring the port in drive low mode. On XS1-L devices no pull-up resistors are available and an exception will be raised if [set\\_port\\_pull\\_up\(\)](#page-6-2) is called.

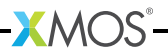

p The port to configure.

<span id="page-7-0"></span>void set\_port\_pull\_down(void port p)

Enables a port's internal pull-down resistor.

When nothing is driving a pin the pull-down resistor ensures that the value sampled by the port is 0. The pull-down is not strong enough to guarantee a defined external value. On XS1-G devices no pull-down resistors are available and an exception will be raised if [set\\_port\\_pull\\_down\(\)](#page-7-0) is called. On XS1-L devices calling [set\\_port\\_pull\\_down\(\)](#page-7-0) has the side effect of configuring the port in drive low mode.

This function has the following parameters:

p The port to configure.

void set\_port\_pull\_none(void port p)

Disables the port's pull-up or pull-down resistor.

This has the side effect of configuring the port in drive mode.

This function has the following parameters:

p The port to configure.

void set\_port\_master(void port p)

Sets a port to master mode.

This corresponds to using the SETC instruction on the port with the value XS1\_SETC\_MS\_MASTER. Usually the use of the functions [config](#page-1-0)[ure\\_in\\_port\\_strobed\\_master\(\)](#page-1-0) and [configure\\_out\\_port\\_strobed\\_master\(\)](#page-2-0) is preferred since they ensure that all the port configuration changes required for the desired mode are performed in the correct order.

This function has the following parameters:

p The port to configure.

void set\_port\_slave(void port p)

Sets a port to slave mode.

This corresponds to using the SETC instruction on the port with the value XS1\_SETC\_MS\_SLAVE. Usually the use of the functions [config](#page-2-1)[ure\\_in\\_port\\_strobed\\_slave\(\)](#page-2-1) and [configure\\_out\\_port\\_strobed\\_slave\(\)](#page-2-2) is preferred since they ensure that all the port configuration changes required for the desired mode are performed in the correct order.

This function has the following parameters:

p The port to configure.

void set\_port\_no\_ready(void port p)

Configures a port to not use ready signals.

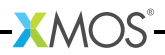

This corresponds to using the SETC instruction on the port with the value XS1\_SETC\_RDY\_NOREADY. Usually the use of the functions [configure\\_in\\_port\(\)](#page-3-0) and [configure\\_out\\_port\(\)](#page-3-1) is preferred since they ensure that all the port configuration changes required for the desired mode are performed in the correct order.

This function has the following parameters:

p The port to configure.

void set\_port\_strobed(void port p)

Sets a port to strobed mode.

This corresponds to using the SETC instruction on the port with the value XS1\_SETC\_RDY\_STROBED. Usually the use of the configure\_\*\_port\_strobed\_\* functions is preferred since they ensure that all the port configuration changes required for the desired mode are performed in the correct order.

This function has the following parameters:

p The port to configure.

void set\_port\_handshake(void port p)

Sets a port to handshake mode.

This corresponds to using the SETC instruction on the port with the value XS1\_SETC\_RDY\_HANDSHAKE. Usually the use of the configure\_\*\_port\_handshake functions is preferred since they ensure that all the port configuration changes required for the desired mode are performed in the correct order.

This function has the following parameters:

p The port to configure.

void set\_port\_no\_inv(void port p)

Configures a port to not invert data that is sampled and driven on its pins.

This is the default state of a port.

This function has the following parameters:

p The port to configure.

void set\_port\_inv(void port p)

Configures a 1-bit port to invert data which is sampled and driven on its pin.

If the port is not a 1-bit port, an exception is raised. If the port is used as the source for a clock then setting this mode has the effect of the swapping the rising and falling edges of the clock.

This function has the following parameters:

p The 1-bit port to configure.

```
void set_port_shift_count(void port p, unsigned n)
              Sets the shift count for a port.
```
This corresponds with the SETPSC instruction. The new shift count must be less than the transfer width of the port, greater than zero and a multiple of the port width otherwise an exception is raised. For a port used for input this function will cause the next input to be ready when the specified amount of data has been shifted in. The next input will return transfer-width bits of data with the captured data in the most significant bits. For a port used for output this will cause the next output to shift out this number of bits. Usually the use of the functions [partin\(\)](#page-14-0) and [partout\(\)](#page-14-1) is preferred over setpsc() as they perform both the required configuration and the input or output together.

This function has the following parameters:

- p The buffered port to configure.
- n The new shift count.

void set\_pad\_delay(void port p, unsigned n)

Sets the delay on the pins connected to the port.

The input signals sampled on the port's pins are delayed by this number of processor-clock cycles before they they are seen on the port. The default delay on the pins is 0. The delay must be set to values in the range 0 to 5 inclusive. If there are multiple enabled ports connected to the same pin then the delay on that pin is set by the highest priority port.

This function has the following parameters:

- p The port to configure.
- <span id="page-9-0"></span>n The number of processor-clock cycles by which to delay the input signal.

## 3 Clock Configuration Functions

<span id="page-9-1"></span>void configure\_clock\_src[\(clock](#page-0-2) clk, void port p)

Configures a clock to use a 1-bit port as its source.

This allows I/O operations on ports to be synchronised to an external clock signal. If the port is not a 1-bit port, an exception is raised.

This function has the following parameters:

clk The clock to configure.

p The 1-bit port to use as the clock source.

void configure\_clock\_ref[\(clock](#page-0-2) clk, unsigned char divide)

Configures a clock to use the reference clock as it source.

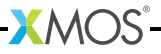

If the divide is set to zero the reference clock frequency is used, otherwise the reference clock frequency divided by 2 \* is used. By default the reference clock is configured to run at 100 MHz.

This function has the following parameters:

- clk The clock to configure.
- divide The clock divide.

void configure clock rate[\(clock](#page-0-2) clk, unsigned a, unsigned b)

Configures a clock to run at a rate of ( MHz.

If the specified rate is not supported by the hardware, an exception is raised. The hardware supports rates of MHz and rates of the form ( MHz where is the reference clock frequency and is a number in the range 1 to 255 inclusive.

This function has the following parameters:

- clk The clock to configure.
- a The dividend of the desired rate.
- b The divisor of the desired rate.

void configure\_clock\_rate\_at\_least[\(clock](#page-0-2) clk, unsigned a, unsigned b)

Configures a clock to run the slowest rate supported by the hardware that is equal to or exceeds ( MHz.

An exception is raised if no rate satisfies this criterion.

This function has the following parameters:

- clk The clock to configure.
- a The dividend of the desired rate.
- b The divisor of the desired rate.

void configure\_clock\_rate\_at\_most[\(clock](#page-0-2) clk, unsigned a, unsigned b)

Configures a clock to run at the fastest non-zero rate supported by the hardware that is less than or equal to ( MHz.

An exception is raised if no rate satisfies this criterion.

- clk The clock to configure.
- a The dividend of the desired rate.
- b The divisor of the desired rate.

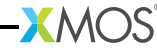

void set\_clock\_src[\(clock](#page-0-2) clk, void port p)

Sets the source for a clock to a 1-bit port.

This corresponds with using the SETCLK instruction on a clock. If the port is not a 1-bit port, an exception is raised. In addition if the clock was previously configured with a non-zero divide then an exception is raised. Usually the use of [configure\\_clock\\_src\(\)](#page-9-1) which does not suffer from this problem is recommended.

This function has the following parameters:

clk The clock to configure.

p The 1-bit port to use as the clock source.

void set\_clock\_ref[\(clock](#page-0-2) clk)

Sets the source for a clock to the reference clock.

This corresponds with the using SETCLK instruction on a clock. The clock divide is left unchanged.

This function has the following parameters:

clk The clock to configure.

void set\_clock\_div[\(clock](#page-0-2) clk, unsigned char div)

Sets the divide for a clock.

This corresponds with the SETD instruction. The clock source must be set to the reference clock, otherwise an exception is raised. If the divide is set to zero the source frequency is left unchanged, otherwise the source frequency is divided by 2 \* .

This function has the following parameters:

- clk The clock to configure.
- div The divide to use.

void set\_clock\_rise\_delay[\(clock](#page-0-2) clk, unsigned n)

Sets the delay for the rising edge of a clock.

Each rising edge of the clock by processor-clock cycles before it is seen by any port connected to the clock. The default rising edge delay is 0 and the delay must be set to values in the range 0 to 512 inclusive. If the clock edge is delayed by more than the clock period then no rising clock edges are seen by the ports connected to the clock.

- clk The clock to configure.
- n The number of processor-clock cycles by which to delay the rising edge of the clock.

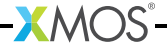

void set\_clock\_fall\_delay[\(clock](#page-0-2) clk, unsigned n)

Sets the delay for the falling edge of a clock.

Each falling edge of the clock is delayed by processor-clock cycles before it is seen by any port connected to the clock. The default falling edge delay is 0. The delay can be set to values in the range 0 to 512 inclusive. If the clock edge is delayed by more than the clock period then no falling clock edges are seen by the ports connected to the clock.

This function has the following parameters:

- clk The clock to configure.
- n The number of processor-clock cycles by which to delay the falling edge of the clock.

void set\_clock\_ready\_src[\(clock](#page-0-2) clk, void port ready)

Sets a clock to use a 1-bit port for the ready-in signal.

This corresponds with using the SETRDY instruction on a clock. If the port is not a 1-bit port then an exception is raised. The ready-in port controls when data is sampled from the pins. Usually the use of the configure\_\*\_port\_\* functions is preferred since they ensure that all the port configuration changes required for the desired mode are performed in the correct order.

This function has the following parameters:

clk The clock to configure.

ready The 1-bit port to use for the ready-in signal.

void set\_clock\_on[\(clock](#page-0-2) clk)

Turns on a clock.

The clock state is initialised to the default state for a clock. If the clock is already turned on then its state is reset to its default state.

This function has the following parameters:

clk The clock to turn on.

void set\_clock\_off[\(clock](#page-0-2) clk)

Turns off a clock.

No action is performed if the clock is already turned off. Any attempt to use the clock while it is turned off will result in an exception being raised.

 $X$ M $(S)$ 

This function has the following parameters:

clk The clock to turn off.

### 4 Port Manipulation Functions

void start\_port(void port p)

<span id="page-13-0"></span>Activates a port.

The buffer used by the port is cleared.

This function has the following parameters:

p The port to activate.

void stop\_port(void port p)

Deactivates a port.

The port is reset to being a no ready port.

This function has the following parameters:

p The port to deactivate.

unsigned peek(void port p)

Instructs the port to sample the current value on its pins.

The port provides the sampled port-width bits of data to the processor immediately, regardless of its transfer width, clock, ready signals and buffering. The input has no effect on subsequent I/O performed on the port.

This function has the following parameters:

p The port to peek at.

This function returns:

The value sampled on the pins.

#### <span id="page-13-1"></span>void clearbuf(void port p)

Clears the buffer used by a port.

Any data sampled by the port which has not been input by the processor is discarded. Any data output by the processor which has not been driven by the port is discarded. If the port is in the process of serialising output, it is interrupted immediately. If a pending output would have caused a change in direction of the port then that change of direction does not take place. If the port is driving a value on its pins when [clearbuf\(\)](#page-13-1) is called then it continues to drive the value until an output statement changes the value driven.

This function has the following parameters:

p The port whose buffer is to be cleared.

void sync(void port p)

Waits until a port has completed any pending outputs.

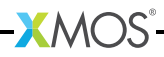

Waits output all until a port has completed any pending outputs and the last port-width bits of data has been held on the pins for one clock period.

This function has the following parameters:

p The port to wait on.

unsigned endin(void port p)

Ends the current input on a buffered port.

The number of bits sampled by the port but not yet input by the processor is returned. This count includes both data in the transfer register and data in the shift register used for deserialisation. Subsequent inputs on the port return transferwidth bits of data until there is less than one transfer-width bits of data remaining. Any remaining data can be read with one further input, which returns transfer-width bits of data with the remaining buffered data in the most significant bits of this value.

This function has the following parameters:

p The port to end the current input on.

This function returns:

The number of bits of data remaining.

<span id="page-14-0"></span>unsigned partin(void port p, unsigned n)

Performs an input of the specified width on a buffered port.

The width must be less than the transfer width of the port, greater than zero and a multiple of the port width, otherwise an exception is raised. The value returned is undefined if the number of bits in the port's shift register is greater than or equal to the specified width.

This function has the following parameters:

p The buffered port to input on.

n The number of bits to input.

This function returns:

The inputted value.

<span id="page-14-1"></span>void partout(void port p, unsigned n, unsigned val)

Performs an output of the specified width on a buffered port.

The width must be less than the transfer width of the port, greater than zero and a multiple of the port width, otherwise an exception is raised. The least significant bits of are output.

- p The buffered port to output on.
- n The number of bits to output.
- val The value to output.

unsigned partout\_timed(void port p, unsigned n, unsigned val, unsigned t)

Performs a output of the specified width on a buffered port when the port counter equals the specified time.

The width must be less than the transfer width of the port, greater than zero and a multiple of the port width, otherwise an exception is raised. The least significant bits of are output.

This function has the following parameters:

- p The buffered port to output on.
- n The number of bits to output.
- val The value to output.
- t The port counter value to output at.
- {unsigned , unsigned } partin\_timestamped(void port p, unsigned n) Performs an input of the specified width on a buffered port and timestamps the

input.

The width must be less than the transfer width of the port, greater than zero and a multiple of the port width, otherwise an exception is raised. The value returned is undefined if the number of bits in the port's shift register is greater than or equal to the specified width.

This function has the following parameters:

- p The buffered port to input on.
- n The number of bits to input.

This function returns:

The inputted value and the timestamp.

unsigned partout\_timestamped(void port p, unsigned n, unsigned val)

Performs an output of the specified width on a buffered port and timestamps the output.

The width must be less than the transfer width of the port, greater than zero and a multiple of the port width, otherwise an exception is raised. The least significant bits of are output.

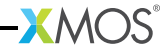

p The buffered port to output on.

n The number of bits to output.

val The value to output.

This function returns:

<span id="page-16-0"></span>The timestamp of the output.

#### 5 Clock Manipulation Functions

void start\_clock[\(clock](#page-0-2) clk)

Puts a clock into a running state.

A clock generates edges only after it has been put into this state. The port counters of all ports attached to the clock are reset to 0.

This function has the following parameters:

clk The clock to put into a running state.

void stop\_clock[\(clock](#page-0-2) clk)

Waits until a clock is low and then puts the clock into a stopped state.

In a stopped state a clock does not generate edges.

This function has the following parameters:

<span id="page-16-1"></span>clk The clock to put into a stopped state.

#### 6 Logical Core/Tile Control Functions

<span id="page-16-2"></span>void set\_core\_fast\_mode\_on(void)

Sets the current logical core to run in fast mode.

The scheduler always reserves a slot for a logical core in fast mode regardless of whether core is waiting for an input or a select to complete. This reduces the worst case latency from a change in state happening to a paused input or select completing as a result of that change. However, putting a core in fast mode means that other logical cores are unable to use the extra slot which would otherwise be available while the core is waiting. In addition setting logical cores to run in fast mode may also increase the power consumption.

void set\_core\_fast\_mode\_off(void)

Sets the current logical core to run in normal execution mode.

If a core has previously been put into fast mode using [set\\_core\\_fast\\_mode\\_on\(\)](#page-16-2) this function resets the execution mode it to its default state.

unsigned getps(unsigned reg)

Gets the value of a processor state register.

This corresponds with the GETPS instruction. An exception is raised if the argument is not a legal processor state register.

This function has the following parameters:

reg The processor state register to read. This function returns:

The value of the processor state register.

void setps(unsigned reg, unsigned value)

Sets the value of a processor state register.

Corresponds with the SETPS instruction. An exception is raised if the argument is not a legal processor state register.

This function has the following parameters:

reg The processor state register to write.

value The value to set the processor state register to.

int read\_pswitch\_reg(unsigned tileid, unsigned reg, unsigned &data)

Reads the value of a processor switch register.

The read is of the processor switch which is local to the specified tile id. On success 1 is returned and the value of the register is assigned to . If an error acknowledgement is received or if the register number or tile identifier is too large to fit in the read packet then 0 is returned.

This function has the following parameters:

tileid The tile identifier.

reg The number of the register.

data The value read from the register.

This function returns:

Whether the read was successful.

<span id="page-17-0"></span>int write\_pswitch\_reg(unsigned tileid, unsigned reg, unsigned data)

Writes a value to a processor switch register.

The write is of the processor switch which is local to the specified tile id. If a successful acknowledgement is received then 1 is returned. If an error acknowledgement is received or if the register number or tile identifier is too large to fit in the write packet then 0 is returned.

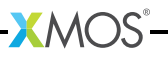

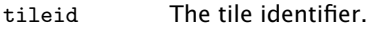

reg The number of the register.

data The value to write to the register.

This function returns:

Whether the write was successful.

int write\_pswitch\_reg\_no\_ack(unsigned tileid, unsigned reg, unsigned data) Writes a value to a processor switch register without acknowledgement.

> The write is of the processor switch which is local to the specified tile id. Unlike write pswitch reg() this function does not wait until the write has been performed. If the register number or tile identifier is too large to fit in the write packet 0 is returned, otherwise 1 is returned. Because no acknowledgement is requested the return value does not reflect whether the write succeeded.

This function has the following parameters:

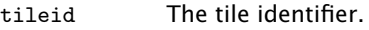

reg The number of the register.

data The value to write to the register.

This function returns:

Whether the parameters are valid.

int read\_sswitch\_reg(unsigned tileid, unsigned reg, unsigned &data)

Reads the value of a system switch register.

The read is of the system switch which is local to the specified tile id. On success 1 is returned and the value of the register is assigned to . If an error acknowledgement is received or if the register number or tile identifier is too large to fit in the read packet then 0 is returned.

This function has the following parameters:

- tileid The tile identifier.
- reg The number of the register.

data The value read from the register.

This function returns:

Whether the read was successful.

<span id="page-18-0"></span>int write\_sswitch\_reg(unsigned tileid, unsigned reg, unsigned data) Writes a value to a system switch register.

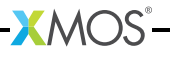

The write is of the system switch which is local to the specified tile id. If a successful acknowledgement is received then 1 is returned. If an error acknowledgement is received or if the register number or tile identifier is too large to fit in the write packet then 0 is returned.

This function has the following parameters:

- tileid The tile identifier.
- reg The number of the register.

data The value to write to the register.

This function returns:

Whether the write was successful.

int write\_sswitch\_reg\_no\_ack(unsigned tileid, unsigned reg, unsigned data)

Writes a value to a system switch register without acknowledgement.

The write is of the system switch which is local to the specified tile id. Unlike [write\\_sswitch\\_reg\(\)](#page-18-0) this function does not wait until the write has been performed. If the register number or tile identifier is too large to fit in the write packet 0 is returned, otherwise 1 is returned. Because no acknowledgement is requested the return value does not reflect whether the write succeeded.

This function has the following parameters:

- tileid The tile identifier.
- reg The number of the register.

data The value to write to the register.

This function returns:

Whether the parameters are valid.

```
int read_node_config_reg(tileref tile, unsigned reg, unsigned &data)
              Reads the value of a node configuration register.
```
The read is of the node containing the specified tile. On success 1 is returned and the value of the register is assigned to . If an error acknowledgement is received or if the register number is too large to fit in the read packet then 0 is returned.

- tile The tile.
- reg The number of the register.
- data The value read from the register.

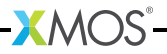

This function returns:

Whether the read was successful.

<span id="page-20-0"></span>int write\_node\_config\_reg(tileref tile, unsigned reg, unsigned data)

Writes a value to a node configuration register.

The write is of the node containing the specified tile. If a successful acknowledgement is received then 1 is returned. If an error acknowledgement is received or if the register number is too large to fit in the write packet then 0 is returned.

This function has the following parameters:

tile The tile.

reg The number of the register.

data The value to write to the register.

This function returns:

Whether the write was successful.

int write\_node\_config\_reg\_no\_ack(tileref tile, unsigned reg, unsigned data)

Writes a value to a node configuration register without acknowledgement.

The write is of the node containing the specified tile. Unlike [write\\_node\\_config\\_reg\(\)](#page-20-0) this function does not wait until the write has been performed. If the register number is too large to fit in the write packet 0 is returned, otherwise 1 is returned. Because no acknowledgement is requested the return value does not reflect whether the write succeeded.

This function has the following parameters:

tile The tile.

reg The number of the register.

data The value to write to the register.

This function returns:

Whether the parameters are valid.

```
int read_periph_8(tileref tile,
                  unsigned peripheral,
                  unsigned base_address,
                  unsigned size,
                  unsigned char data[])
```
Reads bytes from the specified peripheral starting at the specified base address.

The peripheral must be a peripheral with a 8-bit interface. On success 1 is returned and is filled with the values that were read. Returns 0 on failure.

This function has the following parameters:

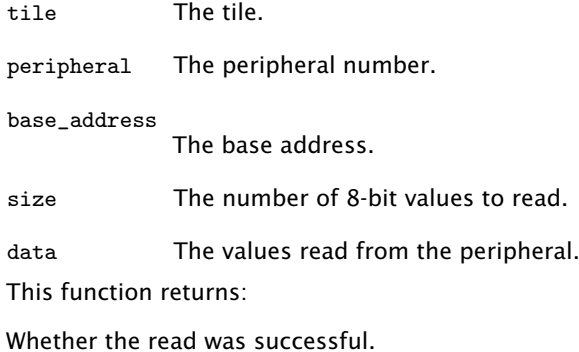

```
int write_periph_8(tileref tile,
                   unsigned peripheral,
                   unsigned base_address,
                   unsigned size,
                   const unsigned char data[])
```
Writes bytes to the specified peripheral starting at the specified base address.

The peripheral must be a peripheral with a 8-bit interface. On success 1 is returned. Returns 0 on failure.

This function has the following parameters:

tile The tile.

peripheral The peripheral number.

base\_address

The base address.

size The number of 8-bit values to write.

data The values to write to the peripheral.

This function returns:

Whether the write was successful.

int write\_periph\_8\_no\_ack(tileref tile, unsigned peripheral, unsigned base\_address,

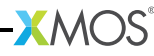

```
unsigned size,
const unsigned char data[])
```
Writes bytes to the specified peripheral starting at the specified base address without acknowledgement.

The peripheral must be a peripheral with a 8-bit interface. Unlike [write\\_periph\\_8\(\)](#page-21-0) this function does not wait until the write has been performed. Because no acknowledgement is requested the return value does not reflect whether the write succeeded.

This function has the following parameters:

tile The tile.

peripheral The peripheral number.

base\_address

The base address.

size The number of 8-bit values to write.

data The values to write to the peripheral.

This function returns:

Whether the parameters are valid.

```
int read_periph_32(tileref tile,
                   unsigned peripheral,
                   unsigned base_address,
                   unsigned size,
                   unsigned data[])
```
Reads 32-bit words from the specified peripheral starting at the specified base address.

On success 1 is returned and is filled with the values that were read. Returns 0 on failure. When reading a peripheral with an 8-bit interface the most significant byte of each word returned is the byte at the lowest address (big endian byte ordering).

This function has the following parameters:

tile The tile. peripheral The peripheral number. base\_address The base address. size The number of 32-bit words to read.

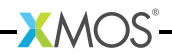

data The values read from the peripheral.

This function returns:

Whether the read was successful.

```
int write_periph_32(tileref tile,
                    unsigned peripheral,
                    unsigned base_address,
                    unsigned size,
                    const unsigned data[])
```
Writes 32-bit words to the specified peripheral starting at the specified base address.

On success 1 is returned. Returns 0 on failure. When writing to a peripheral with an 8-bit interface the most significant byte of each word passed to the function is written to the byte at the lowest address (big endian byte ordering).

This function has the following parameters:

tile The tile. peripheral The peripheral number. base\_address The base address. size The number of 32-bit words to write. data The values to write to the peripheral.

This function returns:

Whether the write was successful.

```
int write_periph_32_no_ack(tileref tile,
                           unsigned peripheral,
                           unsigned base_address,
                           unsigned size,
                           const unsigned data[])
```
Writes 32-bit words to the specified peripheral starting at the specified base address without acknowledgement.

Unlike [write\\_periph\\_32\(\)](#page-23-0) this function does not wait until the write has been performed. Because no acknowledgement is requested the return value does not reflect whether the write succeeded. When writing to a peripheral with an 8-bit interface the most significant byte of each word passed to the function is written to the byte at the lowest address (big endian byte ordering).

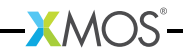

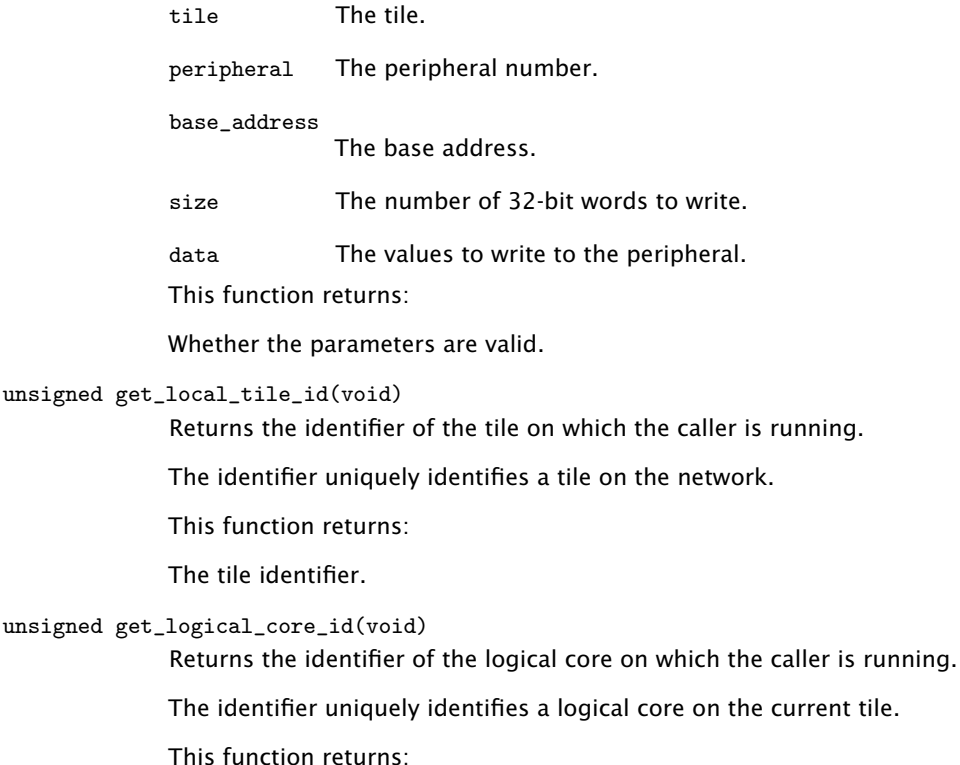

<span id="page-24-0"></span>The logical core identifier.

## 7 Channel Functions

```
void start_streaming_master(chanend c)
```
Start streaming communication on the channel.

A call to this function must be matched with a call to [start\\_streaming\\_slave\(\)](#page-25-0) on the other end of the channel. A path between the two channel ends is opened which can be used to perform unsynchronized communication using the streaming input and output functions. This path is held open until it is closed using the function [stop\\_streaming\\_master\(\).](#page-24-1) Note that if the number of channels held open between two points on the network is equal to the number of possible paths these two points then no other channel communication can take place between these two points, which may cause the program deadlock.

This function has the following parameters:

c The channel end to start streaming on

 $XMOS$ 

<span id="page-24-1"></span>void stop\_streaming\_master(chanend c)

Stop streaming communication on the channel.

A call to this function must be matched with a call to a [stop\\_streaming\\_slave\(\)](#page-25-1) on the other end of the channel. The the path previously opened using [start\\_streaming\\_master\(\)](#page-24-2) is closed down, making it available for other channel communications.

This function has the following parameters:

c The channel end to stop streaming on

<span id="page-25-0"></span>void start\_streaming\_slave(chanend c)

Start streaming communication on the channel.

A call to this function must be matched with a call to [start\\_streaming\\_master\(\)](#page-24-2) on the other end of the channel. A path between the two channel ends is opened which can be used to perform unsynchronized communication using the streaming input and output functions. This path is held open until it is closed using the function [stop\\_streaming\\_slave\(\).](#page-25-1) Note that if the number of channels held open between two points on the network is equal to the number of possible paths these two points then no other channel communication can take place between these two points, which may cause the program deadlock. The function [start\\_streaming\\_slave\(\)](#page-25-0) may be called in a case of a select, in which case it becomes ready when [start\\_streaming\\_master\(\)](#page-24-2) is called on the other end of the channel.

This function has the following parameters:

c The channel end to start streaming on

<span id="page-25-1"></span>void stop\_streaming\_slave(chanend c)

Stop streaming communication on the channel.

A call to this function must be matched with a call to stop streaming master() on the other end of the channel. The the path previously opened using [start\\_streaming\\_slave\(\)](#page-25-0) is closed down, making it available for other channel communications.

This function has the following parameters:

c The channel end to stop streaming on

void outuchar(chanend c, unsigned char val)

Streams out a value as an unsigned char on a channel end.

The protocol used is incompatible with the protocol used by the input  $(>)$  and output  $(<)$  operators.

- c The channel end to stream data out on.
- val The value to output.

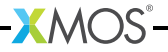

void outuint(chanend c, unsigned val)

Streams out a value as an unsigned int on a channel end.

The protocol used is incompatible with the protocol used by the input  $(>)$  and output  $(\le)$  operators.

This function has the following parameters:

c The channel end to stream data out on.

val The value to output.

unsigned char inuchar(chanend c)

Streams in a unsigned char from a channel end.

If the next token in the channel is a control token then an exception is raised. The protocol used is incompatible with the protocol used by the input (:>) and output (<:) operators.

This function has the following parameters:

c The channel end to stream data in on.

This function returns:

The value received.

unsigned inuint(chanend c)

Streams in a unsigned int from a channel end.

If the next word of data channel in the channel contains a control token then an exception is raised. The protocol used is incompatible with the protocol used by the input  $(>)$  and output  $(<)$  operators.

This function has the following parameters:

c The channel end to stream data in on.

This function returns:

The value received.

void inuchar\_byref(chanend c, unsigned char &val)

Streams in a unsigned char from a channel end.

The inputted value is written to . If the next token in channel is a control token then an exception is raised. The protocol used is incompatible with the protocol used by the input  $(:)$  and output  $(<)$  operators.

This function has the following parameters:

c The channel end to stream data in on.

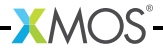

val The variable to set to the received value.

void inuint\_byref(chanend c, unsigned &val)

Streams in a unsigned int from a channel end.

The inputted value is written to . This function may be called in a case of a select, in which case it becomes ready as soon as there data available on the channel. The protocol used is incompatible with the protocol used by the input (:>) and output  $(<)$  operators.

This function has the following parameters:

c The channel end to stream data in on.

val The variable to set to the received value.

void outct(chanend c, unsigned char val)

Streams out a control token on a channel end.

Attempting to output a hardware control token causes an exception to be raised.

This function has the following parameters:

c The channel end to stream data out on.

val The value of the control token to output.

void chkct(chanend c, unsigned char val)

Checks for a control token of a given value.

If the next byte in the channel is a control token which matches the expected value then it is input and discarded, otherwise an exception is raised.

This function has the following parameters:

c The channel end.

val The expected control token value.

unsigned char inct(chanend c)

Streams in a control token on a channel end.

If the next byte in the channel is not a control token then an exception is raised, otherwise the value of the control token is returned.

This function has the following parameters:

c The channel end to stream data in on.

This function returns:

The received control token.

void inct\_byref(chanend c, unsigned char &val)

Streams in a control token on a channel end.

The inputted value is written to . If the next byte in the channel is not a control token then an exception is raised.

This function has the following parameters:

c The channel end to stream data in on.

val The variable to set to the received value.

#### int testct(chanend c)

Tests whether the next byte on a channel end is a control token.

The token is not discarded from the channel and is still available for input.

This function has the following parameters:

c The channel end to perform the test on.

This function returns:

1 if the next byte is a control token, 0 otherwise.

int testwct(chanend c)

Tests whether the next word on a channel end contains a control token.

If the word does contain a control token the position in the word is returned. No data is discarded from the channel.

This function has the following parameters:

c The channel end to perform the test on.

This function returns:

The position of the first control token in the word (1-4) or 0 if the word contains no control tokens.

#### void soutct(streaming chanend c, unsigned char val)

Outputs a control token on a streaming channel end.

Attempting to output a hardware control token causes an exception to be raised. Attempting to output a or control token is invalid.

This function has the following parameters:

c The channel end to stream data out on.

val The value of the control token to output.

void schkct(streaming chanend c, unsigned char val)

Checks for a control token of a given value on a streaming channel end.

If the next byte in the channel is a control token which matches the expected value then it is input and discarded, otherwise an exception is raised.

This function has the following parameters:

c The streaming channel end.

val The expected control token value.

unsigned char sinct(streaming chanend c)

Inputs a control token on a streaming channel end.

If the next byte in the channel is not a control token then an exception is raised, otherwise the value of the control token is returned.

This function has the following parameters:

c The streaming channel end to stream data in on.

This function returns:

The received control token.

void sinct\_byref(streaming chanend c, unsigned char &val)

Inputs a control token on a streaming channel end.

The inputted value is written to . If the next byte in the channel is not a control token then an exception is raised.

This function has the following parameters:

c The streaming channel end to stream data in on.

val The variable to set to the received value.

#### int stestct(streaming chanend c)

Tests whether the next byte on a streaming channel end is a control token.

The token is not discarded from the channel and is still available for input.

This function has the following parameters:

c The channel end to perform the test on.

This function returns:

1 if the next byte is a control token, 0 otherwise.

int stestwct(streaming chanend c)

Tests whether the next word on a streaming channel end contains a control token.

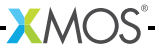

If the word does contain a control token the position in the word is returned. No data is discarded from the channel.

This function has the following parameters:

c The streaming channel end to perform the test on.

This function returns:

The position of the first control token in the word (1-4) or 0 if the word contains no control tokens.

<span id="page-30-1"></span>transaction out\_char\_array(chanend c, const char src[], unsigned size) Output a block of data over a channel.

A total of bytes of data are output on the channel end. The call to [out\\_char\\_array\(\)](#page-30-1) must be matched with a call to [in\\_char\\_array\(\)](#page-30-2) on the other end of the channel. The number of bytes output must match the number of bytes input.

This function has the following parameters:

- c The channel end to output on.
- src The array of values to send.

size The number of bytes to output.

<span id="page-30-2"></span>transaction in\_char\_array(chanend c, char src[], unsigned size)

Input a block of data from a channel.

A total of bytes of data are input on the channel end and stored in an array. The call to  $in_{char\_array(}$  must be matched with a call to out<sub>-char</sub>-array() on the other end of the channel. The number of bytes input must match the number of bytes output.

This function has the following parameters:

- c The channel end to input on.
- src The array to store the values input from on the channel.
- <span id="page-30-0"></span>size The number of bytes to input.

#### 8 Predicate Functions

void pinseq(unsigned val)

Wait until the value on the port's pins equals the specified value.

This function must be called as the expression of an input on a port. It causes the input to become ready when the value on the port's pins is equal to the least significant port-width bits of .

This function has the following parameters:

val The value to compare against.

void pinsneq(unsigned val)

Wait until the value on the port's pins does not equal the specified value.

This function must be called as the expression of an input on a port. It causes the input to become ready when the value on the port's pins is not equal to the least significant port-width bits of .

This function has the following parameters:

val The value to compare against.

void pinseq\_at(unsigned val, unsigned time)

Wait until the value on the port's pins equals the specified value and the port counter equals the specified time.

This function must be called as the expression of an input on a unbuffered port. It causes the input to become ready when the value on the port's pins is equal to the least significant port-width bits of and the port counter equals .

This function has the following parameters:

val The value to compare against.

time The time at which to make the comparison.

void pinsneq\_at(unsigned val, unsigned time)

Wait until the value on the port's pins does not equal the specified value and the port counter equals the specified time.

This function must be called as the expression of an input on a unbuffered port. It causes the input to become ready when the value on the port's pins is not equal to the least significant port-width bits of and the port counter equals .

This function has the following parameters:

val The value to compare against.

time The time at which to make the comparison.

void timerafter(unsigned val)

Wait until the time of the timer equals the specified value.

This function must be called as the expression of an input on a timer. It causes the input to become ready when timer's counter is interpreted as coming after the specified value timer is after the given value. A time A is considered to be after a time B if the expression is true.

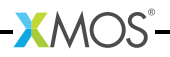

<span id="page-32-0"></span>val The time to compare against.

## 9 XS1-S Functions

These functions to control the analogue-to-digital converter (ADC) on XS1-S devices.

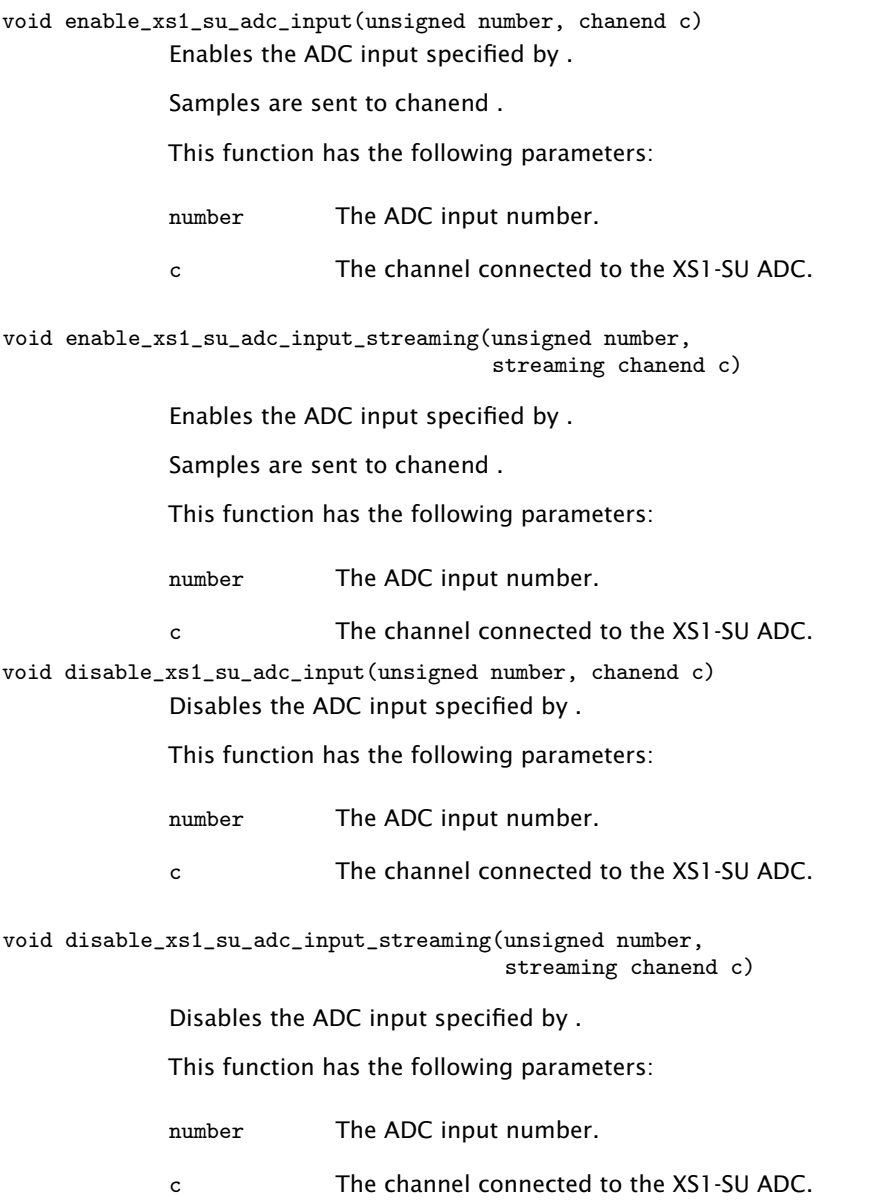

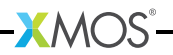

### 10 Miscellaneous Functions

void crc32(unsigned &checksum, unsigned data, unsigned poly)

<span id="page-33-0"></span>Incorporate a word into a Cyclic Redundancy Checksum.

The calculation performed is

This function has the following parameters:

- checksum The initial value of the checksum, which is updated with the new checksum.
- data The data to compute the CRC over.
- poly The polynomial to use when computing the CRC.

unsigned crc8shr(unsigned &checksum, unsigned data, unsigned poly)

Incorporate 8-bits of a word into a Cyclic Redundancy Checksum.

The CRC is computed over the 8 least significant bits of the data and the data shifted right by 8 is returned. The calculation performed is

This function has the following parameters:

checksum The initial value of the checksum which is updated with the new checksum.

data The data.

poly The polynomial to use when computing the CRC.

This function returns:

The data shifted right by 8.

{unsigned, unsigned} lmul(unsigned a, unsigned b, unsigned c, unsigned d) Multiplies two words to produce a double-word and adds two single words.

> The high word and the low word of the result are returned. The multiplication is unsigned and cannot overflow. The calculation performed is

This function returns:

The high and low halves of the calculation respectively.

{unsigned, unsigned} mac(unsigned a, unsigned b, unsigned c, unsigned d)

**XMOS** 

Multiplies two unsigned words to produce a double-word and adds a double word.

The high word and the low word of the result are returned. The calculation performed is:

This function returns:

<span id="page-34-0"></span>The high and low halves of the calculation respectively.

{signed, unsigned} macs(signed a, signed b, signed c, unsigned d)

Multiplies two signed words and adds the double word result to a double word.

The high word and the low word of the result are returned. The calculation performed is:

This function returns:

The high and low halves of the calculation respectively.

signed sext(unsigned a, unsigned b)

Sign extends an input.

The first argument is the value to sign extend. The second argument contains the bit position. All bits at a position higher or equal are set to the value of the bit one position lower. In effect, the lower b bits are interpreted as a signed integer. If b is less than 1 or greater than 32 then result is identical to argument a.

This function returns:

The sign extended value.

unsigned zext(unsigned a, unsigned b)

Zero extends an input.

The first argument is the value to zero extend. The second argument contains the bit position. All bits at a position higher or equal are set to the zero. In effect, the lower b bits are interpreted as an unsigned integer. If b is less than 1 or greater than 32 then result is identical to argument a.

This function returns:

The zero extended value.

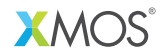

Copyright © 2012, All Rights Reserved.

Xmos Ltd. is the owner or licensee of this design, code, or Information (collectively, the "Information") and is providing it to you "AS IS" with no warranty of any kind, express or implied and shall have no liability in relation to its use. Xmos Ltd. makes no representation that the Information, or any particular implementation thereof, is or will be free from any claims of infringement and again, shall have no liability in relation to any such claims.

X6020D